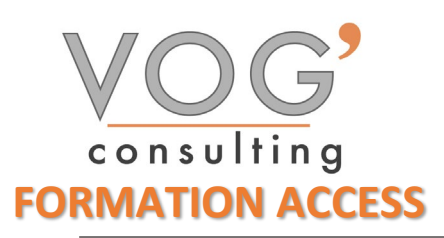

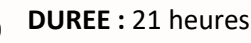

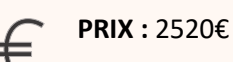

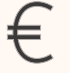

 **LIEU :** Cf. Convention

**NOMBRES DE PERSONNES :**  1 à 8 personnes

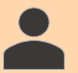

**PUBLICS CONCERNES :** 

Cette formation s'adresse à tout public.

**PRE-REQUIS :** 

Il est nécessaire d'être initié à l'utilisation d'un ordinateur et de pratiquer régulièrement l'environnement Windows

#### **DELAIS D'ACCES :**

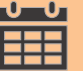

Les dates sont à convenir directement avec le centre ou le formateur. Les formations sont disponibles toute l'année en présentiel et/ou distanciel

#### **REFERENCES REGLEMENTAIRE :**

**-**Les conditions générales de vente et le règlement intérieur sont consultable sur notre site internet. -Articles L.6353-1 du Code du Travail

### **MODALITES D'ACCES :**

L'accès à nos formations peut être initié, soit par un particulier, soit par l'employeur, soit à l'initiative du salarié avec l'accord de ce dernier. Votre CPF est mobilisable pour certaines de nos formations. Les demandeurs d'emploi peuvent aussi avoir accès à nos formations. N'hésitez pas à prendre contact avec nous.

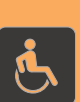

#### **ACCESSIBILITES :**

Les personnes en situation d'handicap souhaitant suivre cette formation sont invitées à nous contacter directement, afin d'étudier ensemble les possibilités de suivre la formation.

# **OBJECTIFS DE LA FORMATION**

Les stagiaires seront capables de :

- Utiliser les fonctionnalités essentielles d'Access
- Se repérer dans l'environnement Access afin d'optimiser le temps passé à la création d'un document
- $\triangleright$  Identifier un formulaire afin de pouvoir le travailler
- $\triangleright$  Gérer les données pour les manipuler afin de gérer des bases de données et créer des macros
- $\triangleright$  Afficher un VBE afin de pouvoir lire et modifier un code simple
- Manipuler des données en vue de configurer des formulaires et de pouvoir les exploiter pour le suivi des documents
- Gérer la création de formulaires et utiliser tous les outils de personnalisation en vue de faciliter l'exploitation des données
- Utiliser les macros et les procédures VBA pour créer des applications
- Optimiser et personnaliser les formulaires pour répondre au mieux à la demande et aux besoins de ses clients
- $\triangleright$  Maîtriser la création et la manipulation de formulaires pour exploiter les données dans les publipostages
- $\triangleright$  Personnaliser des applications et événements

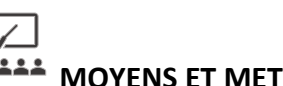

## **MOYENS ET METHODES PEDAGOGIQUES**

Un intervenant qualifié accompagne les participants pendant toute la durée de la formation. Nous mettons à disposition des ordinateurs, salle de réunion, une imprimante, des supports de cours et un accompagnement informatique :

- $\triangleright$  Présentation et étude de cas
- $\triangleright$  Exercices et applications sur des cas concrets
- $\triangleright$  Participation active
- $\triangleright$  La pédagogie est adaptée aux adultes

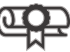

## **MODALITES D'EVALUATION**

- Test d'entrée en formation
- Feuille de présence
- $\triangleright$  Évaluation des acquis du stagiaire par mises en situation
- $\triangleright$  Questionnaire de satisfaction
- $\triangleright$  Certificat de réalisation
- $\triangleright$  Passage certification

## **CERTIFICATEUR**

- [ISOGRAD Tosa Access](https://www.francecompetences.fr/recherche/rs/6200/)
- Code de la fiche : RS6200
- Date d'échéance de l'enregistrement : 14-12-2024

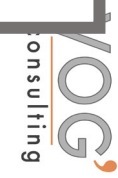

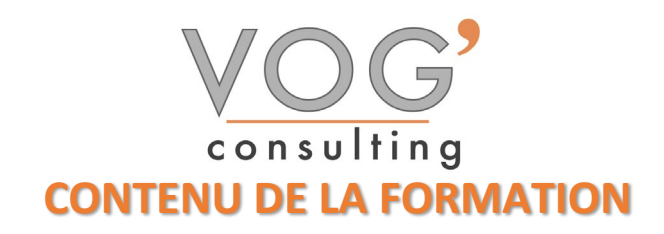

#### **EXECUTED INTRODUCTION**

- Présentation d'Access et des autres outils de la suite Office
- $\triangleright$  Exemples de réalisation avec Access

#### **EXPRENDRE EN MAIN LE LOGICIEL**

- $\triangleright$  Le vocabulaire à employer
- Description de l'interface (Ruban, Barre d'outils Accès Rapide, etc.)
- Structure d'un fichier (base de données, tables, champs et enregistrements)
- Créer une base de données
- Les différents modes d'édition d'Access

#### LES TABLES

- Créer une table
- Définir la clé primaire de la nouvelle table
- Intégrer des champs et leur appliquer un type de données
- Configurer les propriétés des champs
- $\triangleright$  Indexer un champ d'une table
- **Les champs calculés**
- LES RELATIONS
- Création du modèle relationnel
- $\triangleright$  Créer une relation manuellement
- $\triangleright$  Définir un type de relation
- $\triangleright$  Les différentes jointures
- Vérifier les dépendances d'objet
- $\triangleright$  Relation automatique grâce aux listes déroulantes sur un champ

#### $\div$  **LES REQUETES DE SELECTION**

- Création de requête
- Rassembler les champs de plusieurs tables
- $\triangleright$  Filtrer les données à afficher
- $\triangleright$  Introduire les expressions régulières
- Utiliser les paramètres de requête
- Utiliser des fonctions (somme, moyenne, concaténation...) dans les requêtes
- **Regrouper les données**

#### LES REQUETES PREDEFINIES

- $\triangleright$  Identifier les doublons dans une table
- $\triangleright$  Réaliser une analyse croisée
- Trouver des non-correspondances sur les enregistrements

#### LES FORMULAIRES LIES A UN OBJET

- $\triangleright$  Créer un formulaire via une table ou une requête
- $\triangleright$  Exploiter l'assistant de création de formulaires
- Les différentes zones (en-tête, détails et pied de formulaire)
- $\triangleright$  Modifier le visuel d'un formulaire
- $\triangleright$  Adapter les propriétés
- Insérer des boutons d'action
- $\triangleright$  Intégrer des sous-formulaires

 $\mathfrak{p}$ 

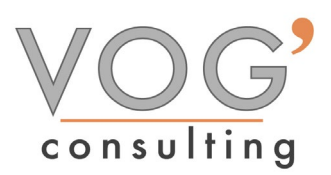

#### LES FORMULAIRES INDEPENDANTS

- Créer un formulaire indépendant
- Afficher le formulaire à l'ouverture de la base de données
- Intégrer divers contrôles (zone de texte, liste déroulante, case à cocher
- LES ETATS
- Créer un état via une table ou une requête
- $\triangleright$  Exploiter l'assistant de création d'états
- Modifier le visuel d'un état
- Adapter les propriétés
- Réaliser des groupements et des tris

#### $\div$  LIAISON ETATS/FORMULAIRES

- $\triangleright$  Ouvrir un état via un formulaire
- $\triangleright$  Intégrer un filtre sur un état via un formulaire

#### IMPORTER/EXPORTER DES DONNEES

- Importer un tableau Excel dans une table Access
- > Importer un fichier CSV
- $\triangleright$  Sauvegarder toutes les étapes d'importation/exportation